Guidance to Industry: Preparing Supporting Summaries for Single-Tier Effectiveness Statements

## **V. ISS template**

## \*\*\*Every page of an ISS must be in portrait mode. It is permissible to rotate text on a page, but not the page itself.\*\*\*

## **A. First page**

The first page of the ISS template contains a table with identifying information that will not be included when this ISS is incorporated into a PCS by the CVB. PCSs will have their own cover page containing appropriate identifying information for the Product. To facilitate computerized assembly of the PCS by the CVB, the table on page 1 of an ISS template must be the only item on Page 1 of the completed document.

First page table:

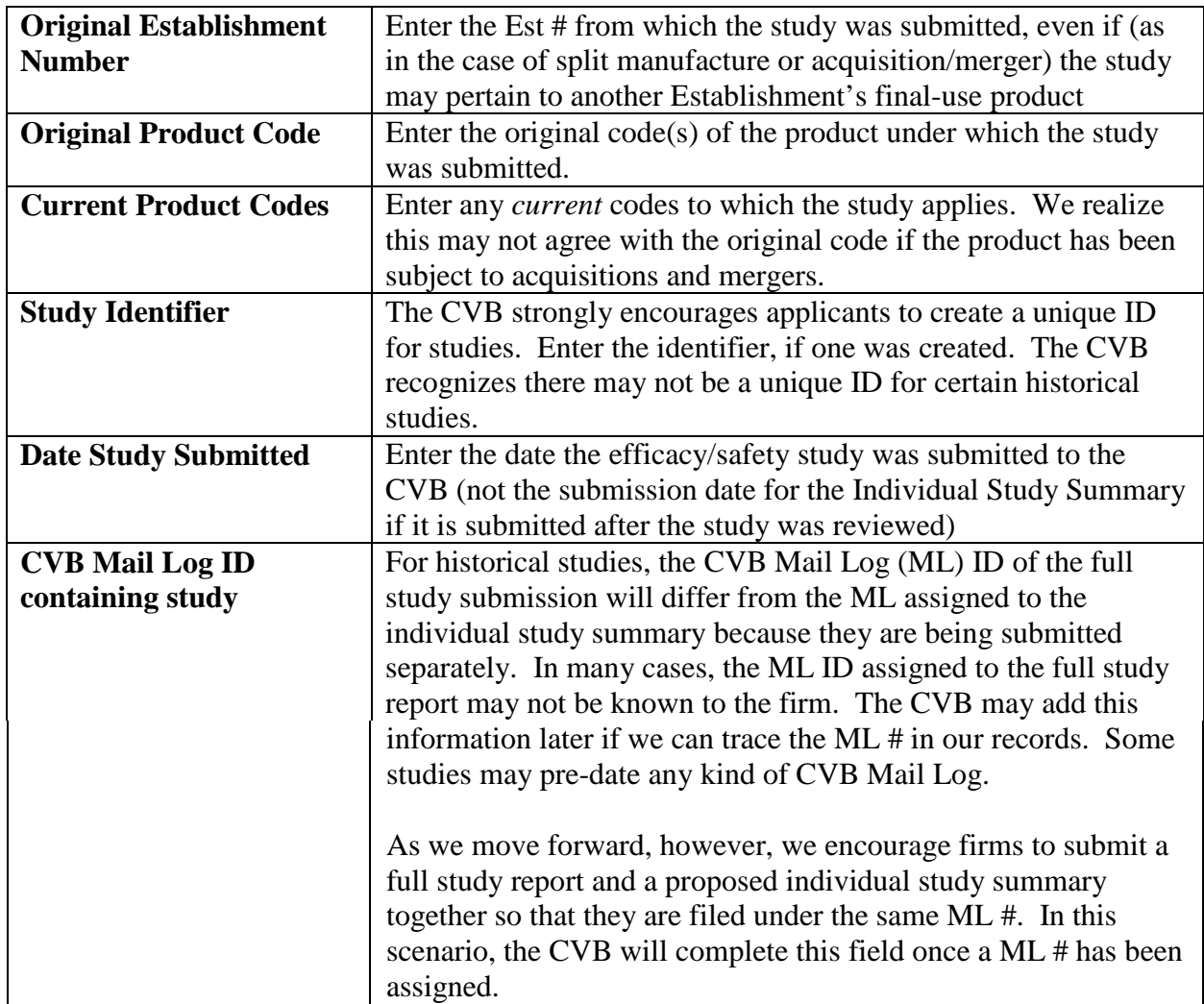

Guidance to Industry: Preparing Supporting Summaries for Single-Tier Effectiveness Statements

## **B. Subsequent page(s)**

The following table, to begin on page 2 of a completed ISS, will appear in PCSs.

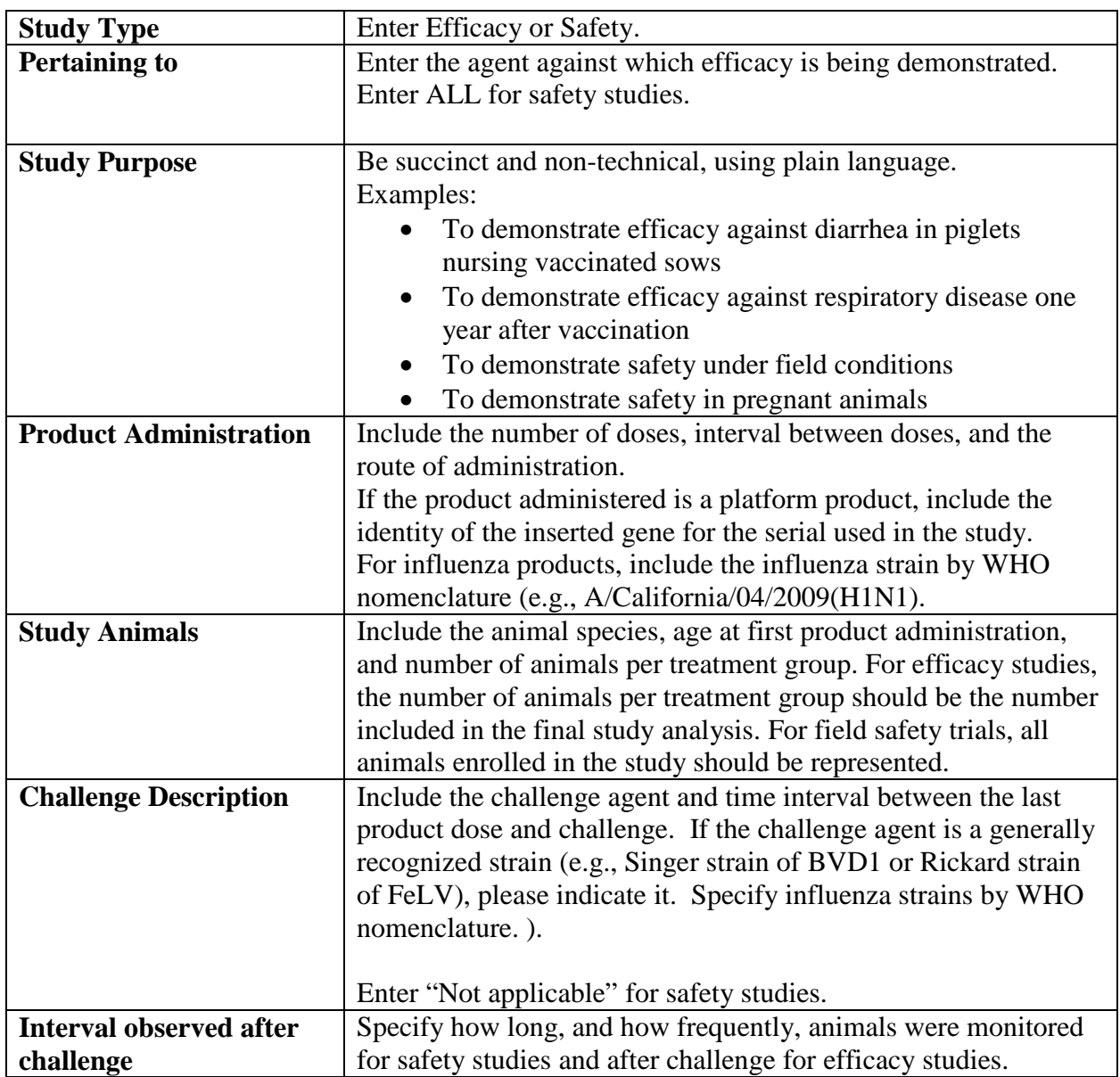